# **Compléments sur CORBA**

**S. Krakowiak**

**Université Joseph Fourier Projet Sardes (INRIA et IMAG-LSR) http://sardes.inrialpes.fr/~krakowia**

## **Schéma d'ensemble de CORBA (rappel)**

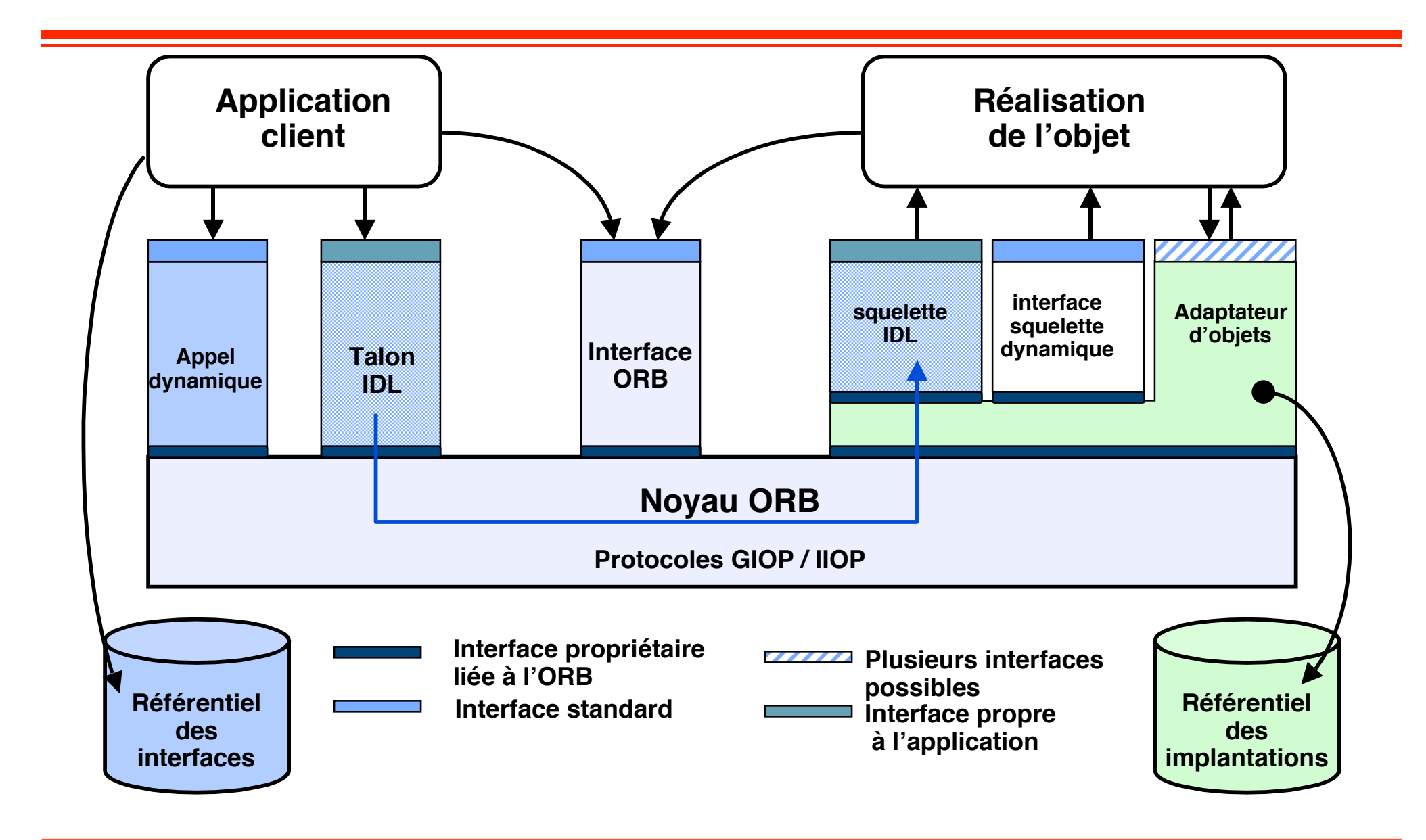

**© 2006-2007, S. Krakowiak 2**

## **Plan de la présentation**

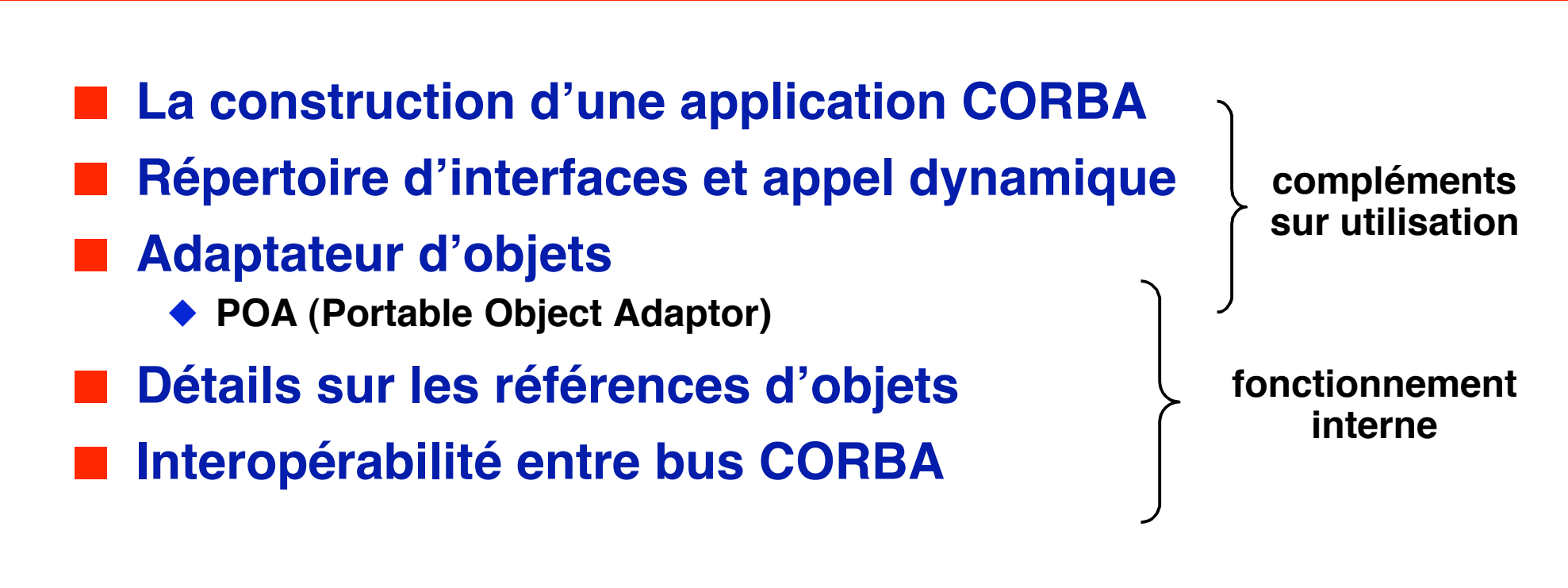

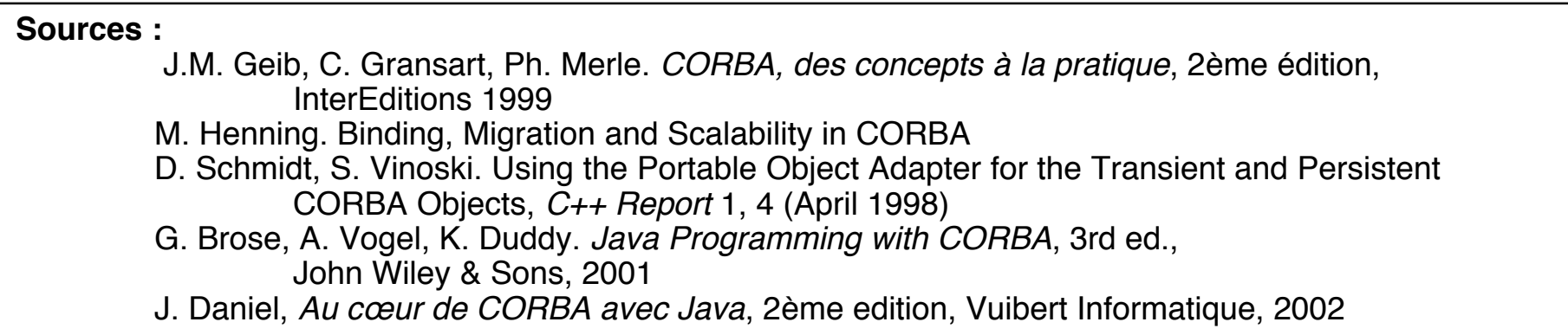

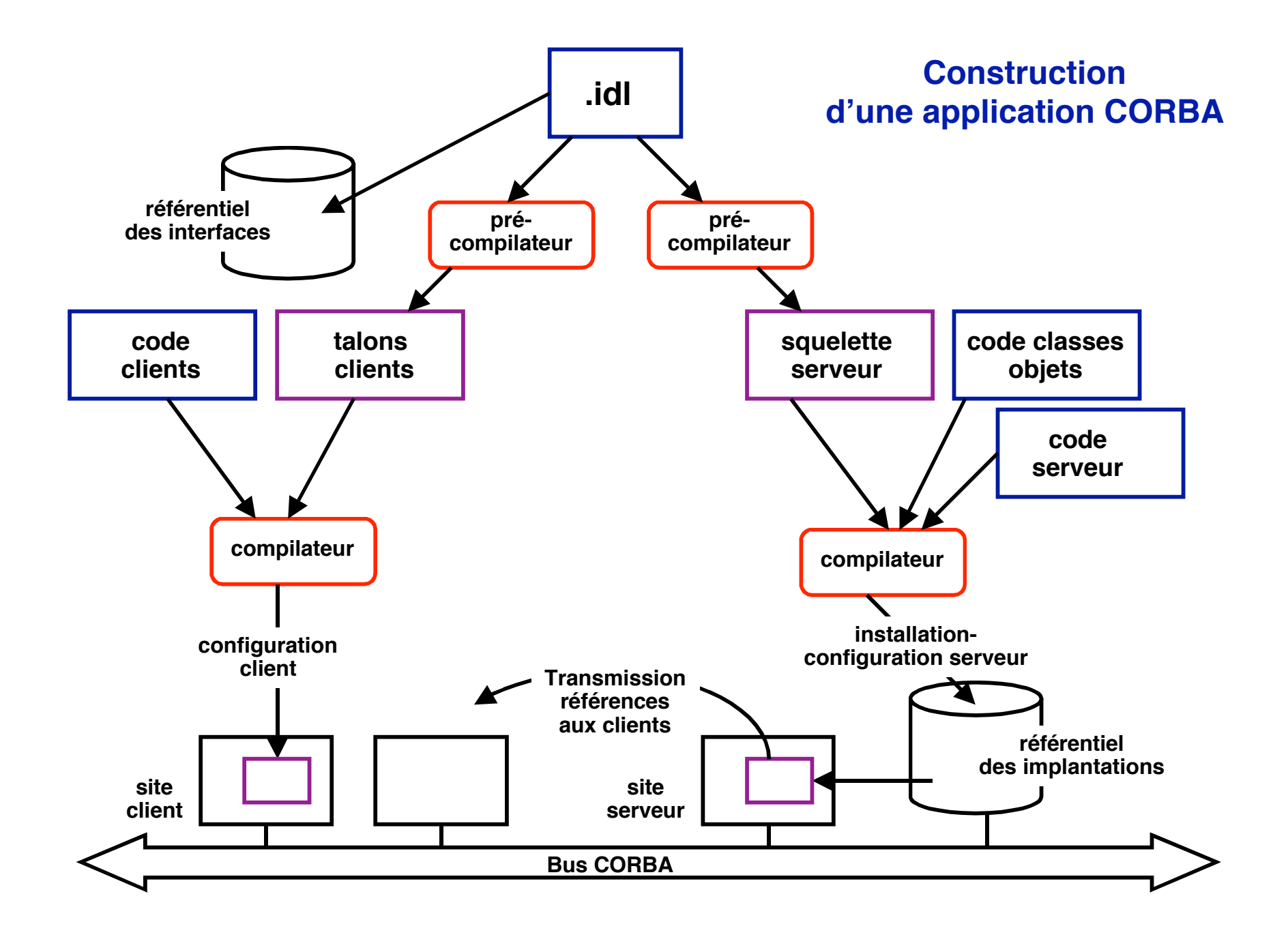

# **Référentiel des interfaces**

### ■ **Motivation**

◆ **Rendre l'environnement CORBA auto-descriptif (découverte dynamique des ressources disponibles)**

### ■ **Fonction**

- ◆ Conserver les définitions d'interface (IDL) de tous les objets **disponibles (méta-données)**
- ◆ **Fournir des fonctions de recherche et de navigation dans l'espace des méta-données**

#### ■ **Mise en œuvre**

- ◆ Les interfaces décrivant le référentiel et permettant de l'exploiter **sont elles-mêmes stockées dans le référentiel**
- ◆ **Le référentiel est lui-même un "objet notoire" de l'ORB**

## **Référentiel des interfaces : usage**

#### **Installation et distribution des interfaces IDL**

◆ Stockage en vue d'une utilisation ultérieure

#### **Utilisation par les outils de développement**

◆ **Navigateurs de classes, générateurs de code** 

#### ■ **Objets auto-descriptifs**

- ◆ Découverte de l'interface d'un objet (Object::\_get\_interface\_def)
- ◆ **Construction de requêtes dynamiques**

#### **Contrôles et vérifications sur les interfaces**

- ◆ **Vérification de l'absence de circuit dans le graphe d'héritage**
- ◆ Vérification de la signature des opérations

#### **Interconnexion de bus CORBA**

◆ **Conversion de requêtes**

## **Référentiel des interfaces : organisation**

### **Méta-définition des objets**

- ◆ Méta-données décrivant les interfaces **IDL** de tous les objets **CORBA (Repository, ModuleDef, InterfaceDef, AttributeDef, OperationDef, ParameterDef, ExceptionDef, TypedefDef, ConstantDef)**
- ◆ Décrit les opérations génériques possibles sur les objets **correspondants**

### **Belaire des interfaces**

◆ Graphe d'héritage (multiple) permettant de définir les interfaces ci**dessus à partir d'interfaces abstraites génériques**

// utiliser le référentiel des interfaces pour découvrir l'interface d'un objet // (dont a récupéré une référence par un moyen quelconque (IOR "stringifié", résultat, etc.) // on peut utiliser cette information de diverses manières // - à des fins de documentation : imprimer l'interface (ce qu'on va faire dans cet exemple) // - pour construire un appel dynamique (ce qu'on fera plus loin) import java.io; Import org.omg.CORBA; import org.omg.CORBA.InterfaceDefPackage.\*; public class InterfaceExplorer {

public explore(Object obj); // le type de la référence n'est pas connu : on utilise Object

// 1. Obtenir la définition d'interface (méthode de la classe Object)

InterfaceDef itf\_def = InterfaceDefHelper.narrow(obj.\_get\_interface\_def()) ; // get interface def() est une méthode de la classe Object

// 2. Obtenir une description complète de cette interface

FullInterFaceDescription full itf desc = itf def.describe interface();

// 3. Utiliser cette description pour trouver tous les éléments de l'interface : nom, type du résultat, liste des paramètres avec leur sens, type et nom

**Source : Brose, Vogel, Duddy, Java Programming in CORBA, 3rd ed. Wiley, 2001** 

**© 2006-2007, S. Krakowiak 8**

// 3. Utiliser cette description pour trouver tous les éléments de l'interface : nom, type du résultat, liste des paramètres avec leur sens, type et nom

int i, j, nparam; for  $(i=0; i <$  full itf desc.operations.length;  $i++$ ) {  $\frac{1}{2}$  // itération sur les opérations

nparam = full itf desc.operations[i].parameters.length; // nb de paramètres

```
// imprimer le type du résultat et le nom de l'opération
System.out.printn(
        full_itf_desc.operations[i].result + " " +
         full itf desc.operations [i]. name + " (" );
String mode, in, out, out;
in = new String("in"); inout = new String("inout"); out = new String("out");
char last = ",";
```
// imprimer les paramètres de l'opération

#### **Référentiel des interfaces : exemple d'utilisation en Java (3)**

```
for (i=0; i < full itf desc.operations.length; i++) { \frac{1}{2} // itération sur les opérations
                 // ...
                 // imprimer les paramètres de l'opération
                 for (i=0; i<sub>max</sub> = m; i++) {
                    switch (full_itf_desc.operations[i].parameters[j].mode.value() ) {
                       case ParameterMode. PARAM IN:
                           mode = in; break;case ParameterMode. PARAM_INOUT:
                            mode = inout; break;
                       case ParameterMode. PARAM_OUT:
                            mode = out; break;
                        default:
                           mode = new String("inconnu");
                   }
                    if (j == nparam-1) {<br>last = " ": //
                                     Il pas de virgule après dernier paramètre
                     System.out.println(
                           mode + " " +full_itf_desc.operations[i].parameters[j].type + " " +
                           full itf desc.operations[i].name " " + last );
                  } // fin d'impression des paramètres avec sens, type, nom
                 // imprimer la parenthèse fermant la liste des paramètres
                 System.out.println(" ); \n");
       } // fin itération sur opérations
 }} // fin méthode, fin classe
```
#### **Référentiel des interfaces : exemple d'utilisation en C++(1)**

**//Consulter le référentiel**

```
// 1. obtenir le référentiel (objet notoire)
CORBA::object_var objet =
         orb->resolve_initial_references ("InterfaceRepository");
// 2. convertir vers le type réel
CORBA::Repository_var referentiel = CORBA::Repository::_narrow(object):
```
**// 3. rechercher une définition par son nom étendu (hiérarchie de classes) CORBA::Contained\_var definition = referentiel->lookup ("MonModule::MonInterface");**

**// 4. rechercher une définition par son identifiant dans le référentiel definition = referentiel->lookup\_id("IDL:MonModule/MonInterface:1.0");**

**// 5. conversion vers le type voulu CORBA::Container\_var conteneur = CORBA::Container::\_narrow (definition);**

**// 6. obtenir la liste de tous les objets contenus CORBA::ContainedSeq\_var contenus = conteneur->contents (CORBA::dk\_all, CORBA::TRUE);**

```
cout << "Liste des noms des objets du conteneur" << endl;
// 7. parcourir la séquence des objets contenus
for (CORBA::ULong i=0; i<contenus->length(); i++ {
        // 8. consultation du nom de chaque objet contenu
        CORBA::String_var nom=contenus[i] ->name();
        cout << " " << nom << endl;
         }
```
#### **Référentiel des interfaces : exemple d'utilisation en C++(2)**

```
//Consulter l'interface d'un objet (l'interface est passee en parametre)
```

```
void afficher_interface (CORBA::InterfaceDef_ptr interface)
```

```
CORBA::String_var nom_absolu = interface->absolute_name();
```

```
CORBA::InterfaceDef::FullInterfaceDescription_var
        description = interface->describe_interface ();
```

```
// on peut maintenant obtenir tous les elements
                    cout << "Nom = " << description->name << endl; // (idem pour version etc.)
```

```
// la liste des noms des operations
```

```
CORBA::OpDescriptionSeq_ptr operations = description->operations;
cout <<"Liste des noms des operations" << endl;
for CORBA::Ulong i=0; i<operations.length(); i++){
        cout << " " << operations[i].name << endl;
}
// idem pour les attributs avec description->attributes
```

```
//Utilisation depuis le main
```

```
// obtenir une reference d'objet
CORBA::Object_var objet = ...
CORBA:InterfaceDef_var interface = objet->get_interface ()
afficher_interface (interface)
```
**}**

**{**

# **Appel dynamique**

### ■ **Motivations**

◆ Une application cliente souhaite pouvoir appeler un objet dont **l'interface n'est pas connue au moment de la compilation de l'application**

◆ **Exemples :**

- ▲ **un navigateur qui doit interroger un ensemble d'objets créés dynamiquement**
- ▲ **un langage de script (exécution interprétative d'objets créés dynamiquement**

### ■ **Réalisation**

- ◆ Un référentiel des interfaces (description d'interfaces disponibles)
- ◆ Un outil de construction dynamique de requêtes
- ◆ **Une interface d'appel dynamique (côté client)**
- ◆ Une interface de squelette dynamique (côté serveur)

# **Étapes d'un appel dynamique**

- ◆ **Trouver la référence de l'objet à appeler**
	- **Via serveur de noms ou string to object**
- ◆ **Obtenir l'interface de l'objet**
	- ▲ **Opération ref.\_get\_interface\_def**
- ◆ **Obtenir la description de l'opération à appeler**
	- ▲ **Nom, type et mode de transmission des paramètres**
	- ▲ **Via le référentiel des interfaces**
- ◆ **Construire ("à la main") une liste d'arguments**
	- ▲ **Arguments de type NamedValue**
	- ▲ **Liste de type NVList**
- ◆ **Créer une requête à partir de la liste**
	- ▲ **Via les opérations ad hoc sur le type request**
- ◆ **Envoyer la requête**
	- ▲ **Différents modes d'envoi : invoke, send\_oneway, send\_deferred,…**
- ◆ **Recevoir et traiter les résultats**

# **Un outil utile : le type générique Any**

#### ■ **Motivations**

- On veut réaliser des opérations polymorphes (dont les paramètres peuvent être de différents **types possibles)**
- ◆ Dans les appels dynamiques, on veut manipuler des objets dont le type n'est pas connu a **priori**
- **Solution : le type générique org.omg.CORBA.Any**
	- ◆ **Un objet de type Any se compose d'une valeur et d'un descripteur de type**

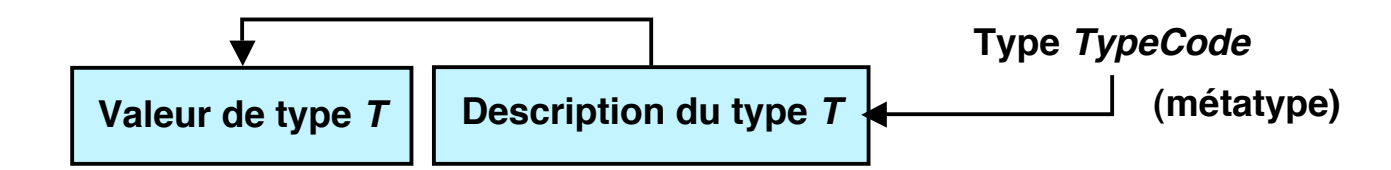

◆ **Des opérations permettent de construire un tel objet, de connaître le type, d'extraire la valeur**

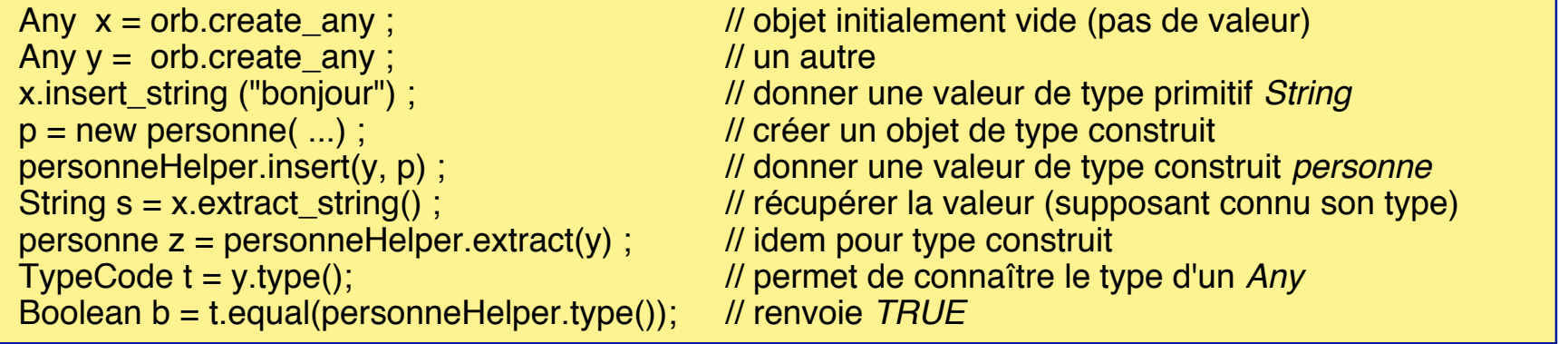

# **Appel dynamique (côté client) : format d'une requête**

**Une requête est du type org.omg.CORBA.Request**

**Elle contient les éléments suivants : le nom de la méthode appelée les paramètres (une liste de NamedValues) les résultats (une NamedValue)**

Interface IDL de NamedValue

typedef string identifier; pseudo interface NamedValue{ readonly attribute identifier name readonly attribute any value readonly attribute Flags flags}

Interface IDL de NVList // liste de NamedValues

pseudo interface NVList{ readonly attribute unsigned long count; NamedValue add(in Flags flags); add\_value(in identifier item\_name, in any val, in Flags, flags); NamedValue item(in usigned long index) raises CORBA::Bounds; void remove(in unsigned long index) raises CORBA::Bounds; }

Interface Java de NamedValue

public abstract class NamedValue { public abstract String name(); public abstract Any value(); public abstract int flags();}

Création :

NamedValue create\_named\_value(String name, Any value, int flags);

#### Interface Java de NVList

public abstract class NVList { public abstract void add(int flags); public abstract void add\_item(String item\_name, inf flags); public abstract void add\_value(String item\_name, Any val, int flags); public abstract int flags(); public abstract int count(); public abstract NamedValue item(int index) throws org.omg.CORBA.Bounds; public abstract void remove(int index) throws org.omg.CORBA.Bounds; }

# **Appel dynamique (côté client) : exemple**

On reprend l'exemple donné pour le référentiel des interfaces : on a obtenu full\_itf\_desc pour un objet obj (inconnu lors de la compilation). On va faire un appel dynamique sur la première méthode de cet objet (dans l'ordre des opérations de la description).

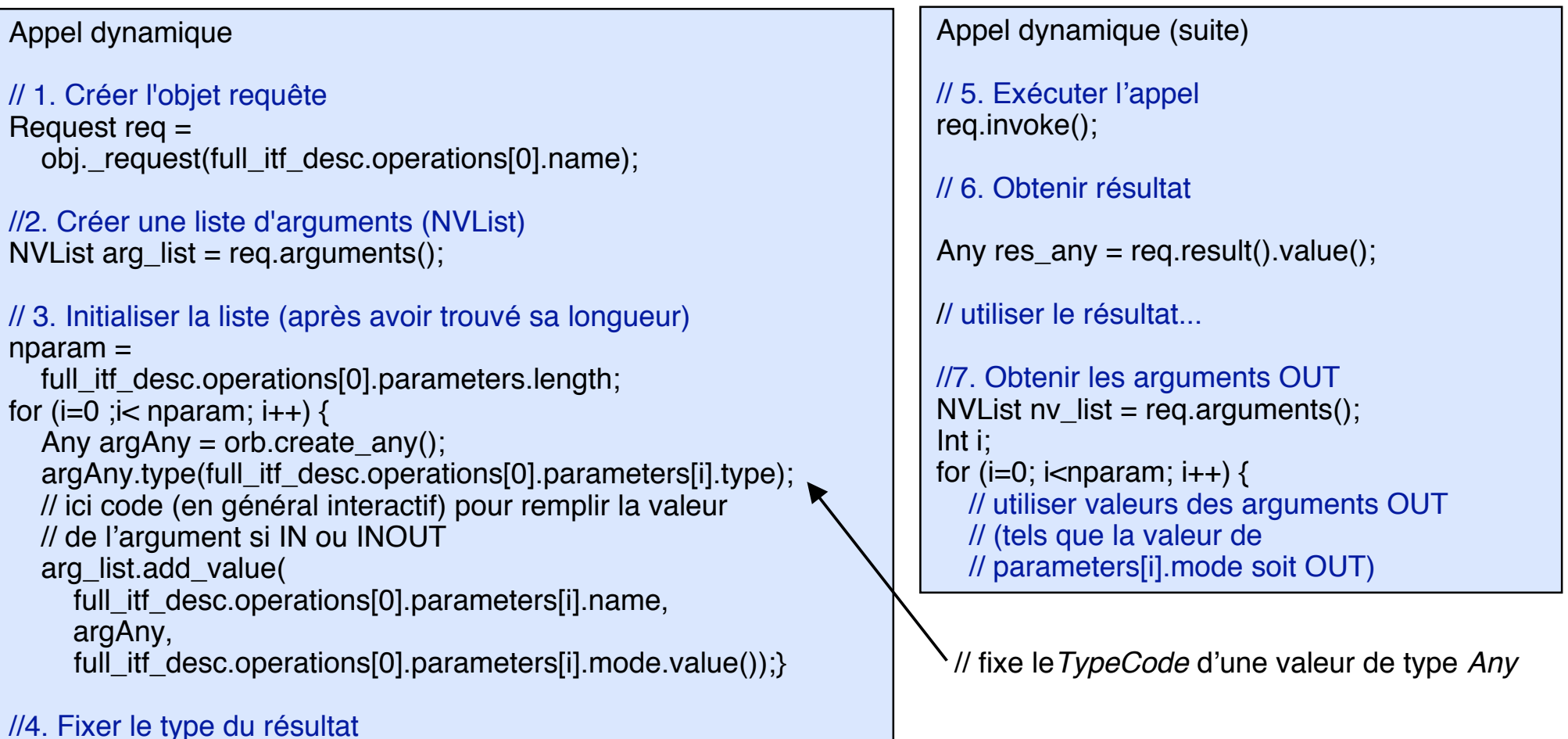

req.set\_return\_type(full\_itf\_desc.operations[0].result);

# **Appel dynamique (côté serveur)**

L'équivalent côté serveur de l'interface DII est l'interface DSI (Dynamic Skeleton Interface). Elle permet de construire "à la main" (sans compilation IDL) la partie serveur (plus précisément servant) d'un appel d'objet.

**Principe de DSI :`**

Deux opérations sont prévues :

invoke(ServerRequest request) qui réalise l'appel

\_ids() qui renvoie l'identification (dans le référentiel des interfaces) de l'interface réalisée

Le réalisateur du squelette dynamique doit implémenter ces opérations. Les étapes pour *invoke* sont les suivantes :

> récupérer le nom de l'opération appelée (et vérifier que celui ou l'un de ceux attendu(s)) récupérer les paramètres, qui sont fournis sous forme d'Any (via extract) définir le type du résultat éventuel qui sera renvoyé (via insert()) définir les exceptions éventuelles qui seront renvoyées réaliser l'opération demandée (directement ou en appelant un servant)

enfin enregistrer le squelette dans l'adaptateur (cf plus loin) et faire connaître sa référence au client

# **Adaptateur d'objets**

## ■ **Motivations**

- ◆ **Isoler les fonctions de gestion des implémentations des objets ("servants").**
- ◆ Ces fonctions auraient pu être intégrées dans l'ORB, mais avec **des inconvénients :**
	- ❖ **Alourdissement de l'ORB, perte de performance pour l'ensemble des applications**
	- ❖ **Manque de souplesse d'adaptation (modifier l'ensemble de l'ORB pour introduire une nouvelle fonction)**

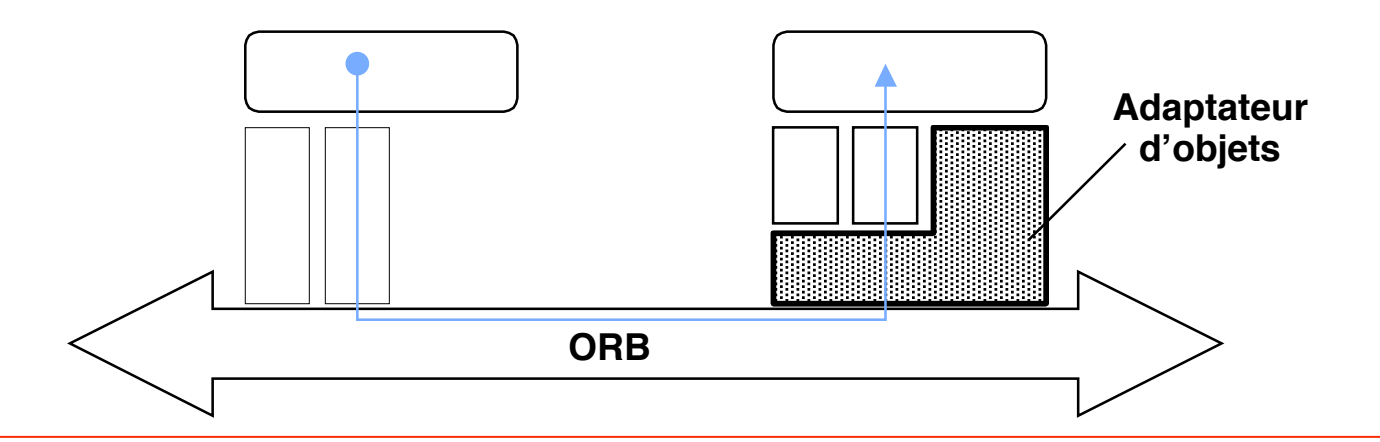

# **Adaptateur d'objets**

### ■ **Fonctions**

- ◆ Aiguillage des requêtes des clients
	- ❖ **Vers l'objet appelé**
	- ❖ **Vers l'opération appelée (à travers le squelette)**
- ◆ **Activation et désactivation des objets** 
	- ❖ **Association entre object CORBA et servant**
	- ❖ **Création et lancement de processus ou threads**
	- ❖ **Arrêt ou destruction des processus**
- ◆ **Génération des références d'objets (IORs)**
	- ❖ **IOR = Interoperable Object Reference**
	- ❖ **Utilisée par le client pour l'appel d'un objet**
	- ❖ **Utilisée par l'adaptateur pour retrouver l'objet**
- ◆ Gestion du référentiel des implémentations

## ■ **Initialement : BOA (Basic Object Adapter)**

- ◆ **Fonctions minimales**
- ◆ **Spécifications imparfaites et incomplètes**

# ■ **Actuellement : POA (Portable Object Adapter)**

- ◆ **En vigueur à l'OMG depuis 1998 (le BOA devient obsolète)**
- ◆ Permet de personnaliser les politiques de gestion des servants
	- ❖ **Persistant ou transitoire**
	- ❖ **Format des références (IOR)**
	- ❖ **Activation (implicite, sur demande, serveur par défaut, etc.)**
	- ❖ **Génération des serveurs d'objets (héritage, etc.)**
- ◆ **Plusieurs POAs peuvent coexister**

# **Relations entre objets CORBA et servants dans un POA**

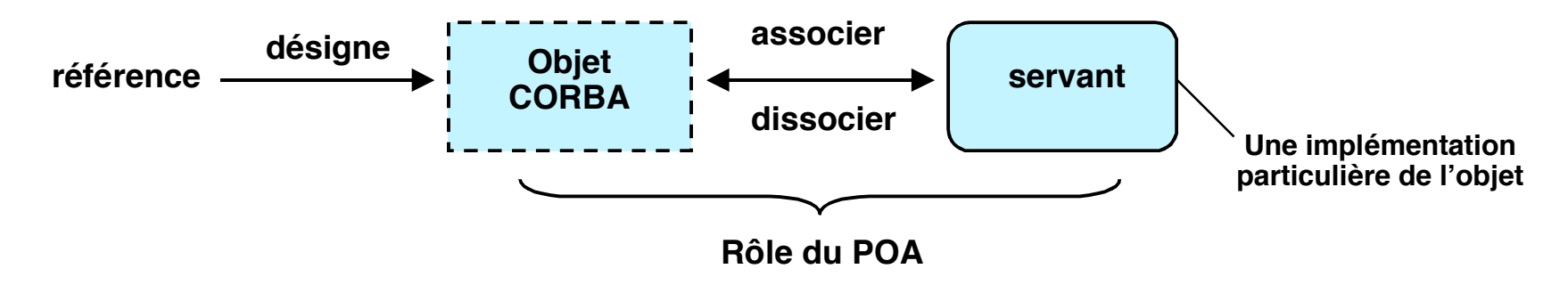

**Dans le POA, un objet CORBA est désigné par un identificateur d'objet (ObjectId ). Cet ObjectId n'a de signification qu'à l'intérieur du POA, alors qu'une référence d'objet est utilisable partout**

**Le POA gère une table d'association (Active Object Map) entre ObjectId et servant**

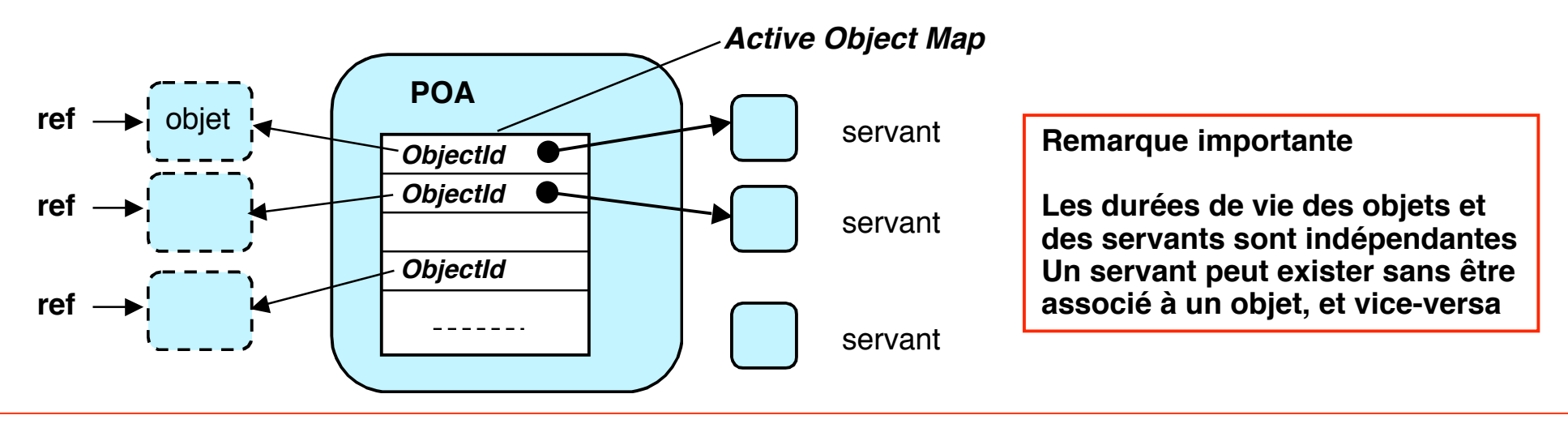

**© 2006-2007, S. Krakowiak 22**

### **Cycle de vie des objets dans un POA (simplifié)**

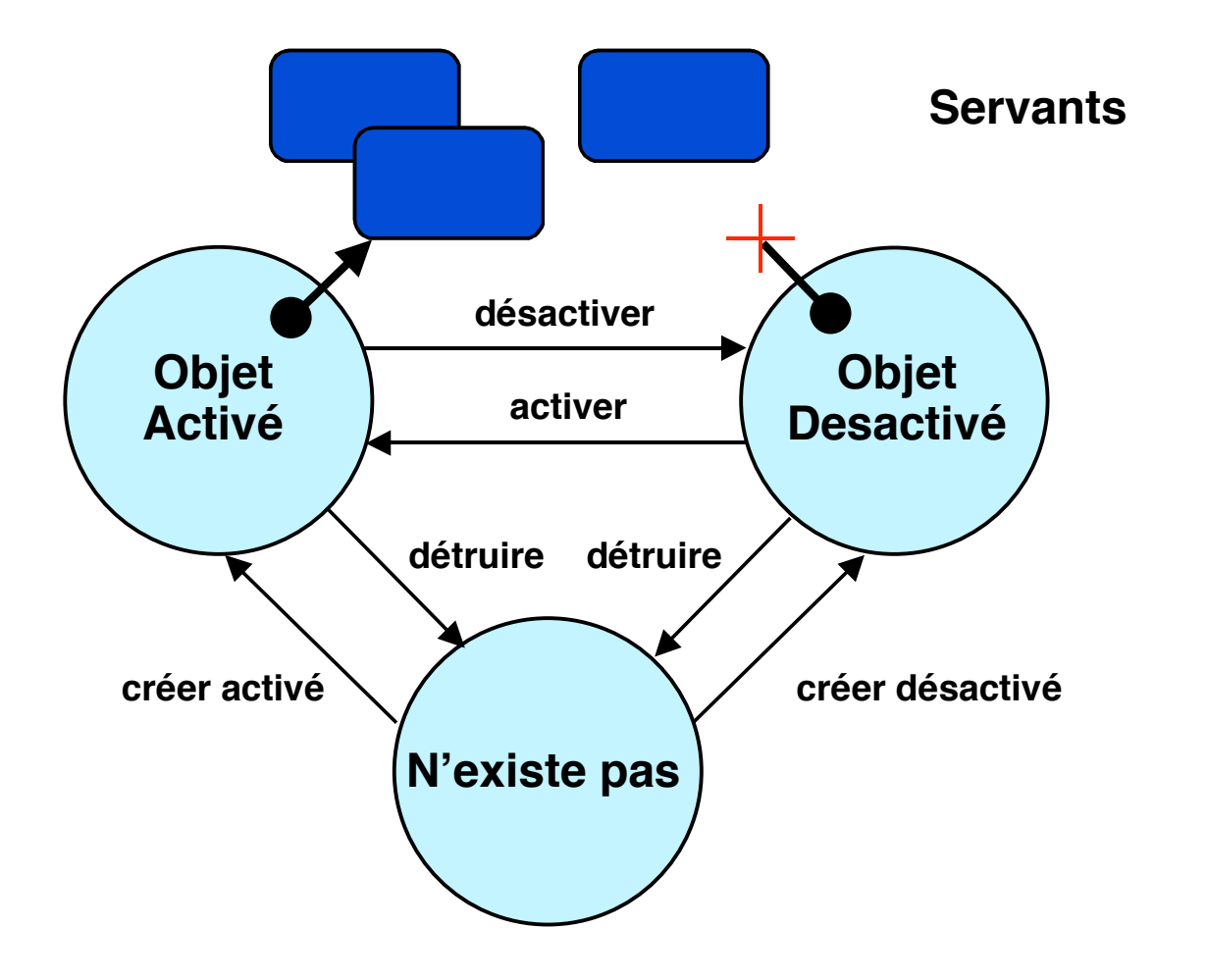

Un objet peut être associé à un servant (et un seul). Il est alors activé et peut être appelé par un client. Sinon il est désactivé et ne peut pas être appelé.

Un servant peut être associé à plusieurs objets. Il doit alors gérer la synchronisation nécessaire à ce partage.

Un objet peut être associé à différents servants au cours du temps (mais à un seul à un moment donné).

Vice-versa un servant ne peut être appelé que s'il est associé à un objet (on dit qu'il incarne l'objet)

# **Programmation d'un POA**

#### **Le POA fournit diverses opérations pour gérer objets et servants, par ex. :**

void activate\_object\_with\_id(in ObjectId, in Servant p\_servant) raises (ServantAlreadyActive, ObjectAlreadyActive, WrongPolicy); // crée un objet activé, avec un Oid fourni par le programmeur (si la politique spécifiée le permet)

ObjectId activate\_object (in Servant p\_servant) raises (ServantAlreadyActive, WrongPolicy); // crée un objet activé, et crée un Oid qu'il renvoie

Object create reference withId(in ObjectId oid, in CORBA::RepositoryId intf); // crée un objet non activé, avec un Oid fourni et une interface spécifiée et renvoie la référence

Object create reference in CORBA::RepositoryId intf); // crée un objet non activé avec une interface spécifiée et renvoie la référence

Object servant to reference(in Servant p\_servant) raises (ServantNotActive, WrongPolicy) // crée un objet activé, associé au servant, et renvoie sa référence

NB les descriptions des effets sont simplifiées ; en fait elles dépendent des politiques

# **Organisation des POA**

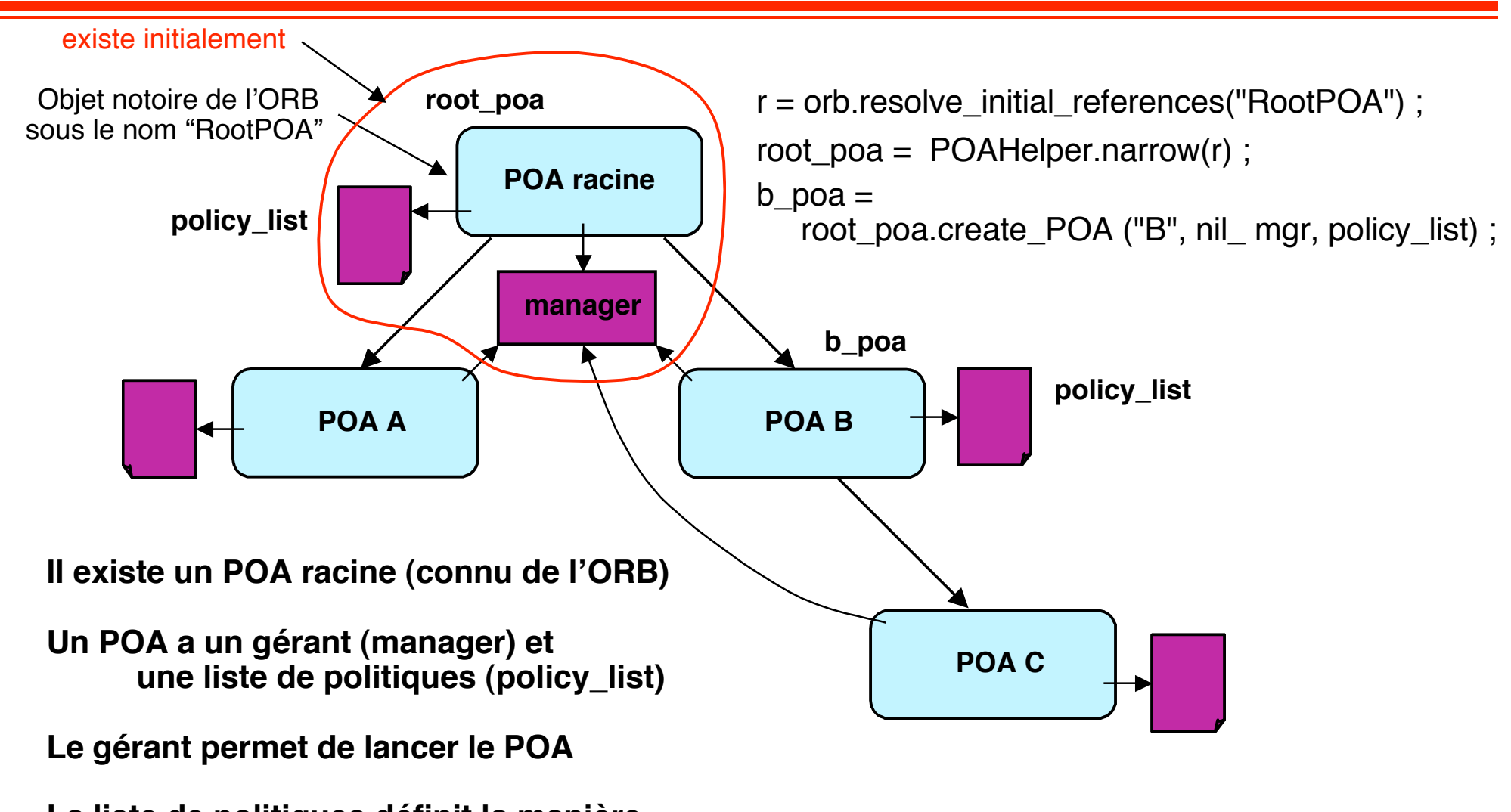

**La liste de politiques définit la manière dont le POA gère les servants (persistance, activation, désignation, synchro., etc.)**

#### **Utilisation d'un adaptateur d'objets : exemple (POA) en Java**

import org.omg.CORBA.\*

public static void main (String [] args)

 { // 1. Initialiser l'ORB ORB orb = ORB.init (args, null);

//2. Obtenir ref d'objet pour le POA racine

POA root\_poa = POAHelper.narrow (orb.resolve\_initial\_references ("RootPOA"));

//3. Créer un servant d'objet pour traiter les requêtes des clients ServantInterface servant = new ServantImpl;

// classe et interfaces définies par ailleurs (implémentation d'un objet)

//4. Créer un objet CORBA et enregistrer implicitement le servant auprès du POA racine Object impl = root\_poa.servant\_to\_reference(servant);

//5. Exporter la nouvelle référence (impl) auprès des clients (par ex. via serveur de noms)

//6. Activer le POA, c'est-à-dire le mettre en attente de requêtes root\_poa.the\_POAManager .activate ();

//7. Activer l'ORB (boucle d'attente des requêtes venant des clients distants) orb.run

}

…

#### **Utilisation d'un adaptateur d'objets : exemple (POA) en C++**

```
int main (int argc, char **argv){
         // 1. Initialiser l'ORB
         CORBA::ORB var orb =CORBA::ORB_init (argc, argv);
         //2. Obtenir ref d'objet pour le POA racine
          CORBA::Object_var obj =
                   orb->resolve_initial_references ("RootPOA");
         Portable Server::POA_var poa =
                   Portable_Server::POA_narrow (obj);
         //3. Créer un servant d'objet pour traiter les requêtes des clients
         Null Servant impl servant; // classe définie par ailleurs (implémentation d'un objet)
         //4. Créer un objet CORBA et enregistrer implicitement le servant auprès du POA racine
         Null var null impl = servant. this ():
         //5. Exporter la nouvelle référence auprès des clients
                   <à faire par exemple via serveur de noms>
         //6. Activer le POA, c'est-à-dire le mettre en attente de requêtes
         Portable Server::POAManager var poa_mgr =
                   poa->the_POAManager ());
           poa_mgr.activate ();
```
//7. Activer l'ORB (boucle d'attente des requêtes venant des clients distants) orb->run

} **source : D.C. Schmidt, S. Vinoski, Object Interconnections SIGS C++ Report Magazine, 10, 4, April 1998**

**© 2006-2007, S. Krakowiak 27**

…

# **Références d'objets**

# ■ **Définition (rappel)**

- ◆ **Référence = identification unique d'une instance d'objet (locale ou distante)**
- ◆ Un client ne peut appeler une opération sur un objet que s'il **possède une référence désignant cet objet**

### ■ **Comment obtenir une référence**

- ◆ **Lors de la création de l'implémentation d'un objet (fonctions spécialisées fournies par l'adaptateur d'objets)**
- ◆ **Par un service de noms**
	- ❖ **Service primitif de l'ORB : string\_to\_object ()**
	- ❖ **Services élaborés (CORBA Object Services)**
		- **Naming Service (pages blanches)**
		- **Trading Service (pages jaunes)**

# **Références d'objets**

### ■ **Propriétés**

- ◆ Une référence est opaque (son contenu n'est pas accessible **aux clients)**
- ◆ Une référence est utilisable via un protocole déterminé **(éventuellement plusieurs protocoles peuvent être spécifiés) exemple : IIOP**
- ◆ Une référence peut être transitoire ou persistante
	- ❖ **Transitoire : fonctionne tant que le serveur qui gère l'objet est en service**
	- ❖ **Persistante : indépendante de la durée de vie du serveur (le serveur peut être arrêté, déplacé, etc.).**

# **Contenu d'une référence d'objet (IOR)**

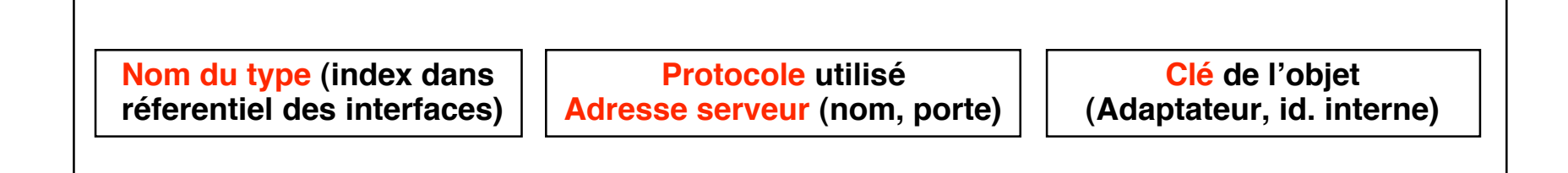

#### **Nom du type**

**Le type le plus détaillé (spécialisation) à la création de la référence**

#### **Protocole et adresse du serveur**

**La forme de l'adresse dépend du protocole**

**Clé de l'objet**

**La désignation de l'adaptateur est propre au serveur Le format de l'id. interne est propre à l'adaptateur**

**On peut spécifier plusieurs couples (protocole et adresse, clé) pour la tolérance aux fautes (serveurs redondants)**

# **Interprétation des références "transitoires"**

**client**

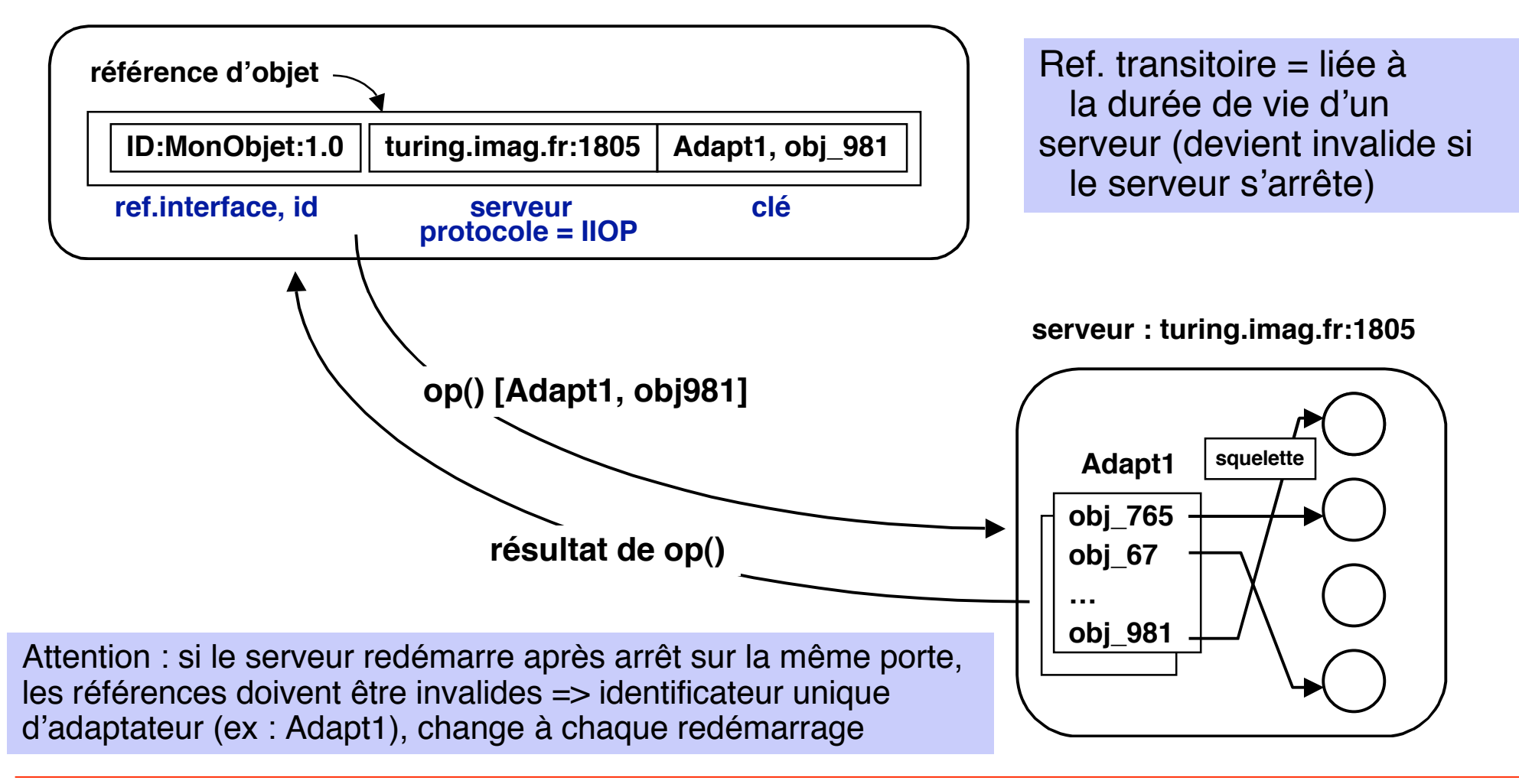

**Ref. persistante = indépendante de la durée de vie d'un serveur (reste valide si le serveur s'arrête et redémarre, même sur une autre machine)**

# ■ **Référentiel des implémentations**

- ◆ maintient, sur un site serveur de référence (adresse et porte fixées), **un annuaire des serveurs connus**
	- ❖ **identifie la localisation de chaque serveur (site, porte)**
	- ❖ **s'occupe de l'activation d'un serveur si nécessaire**

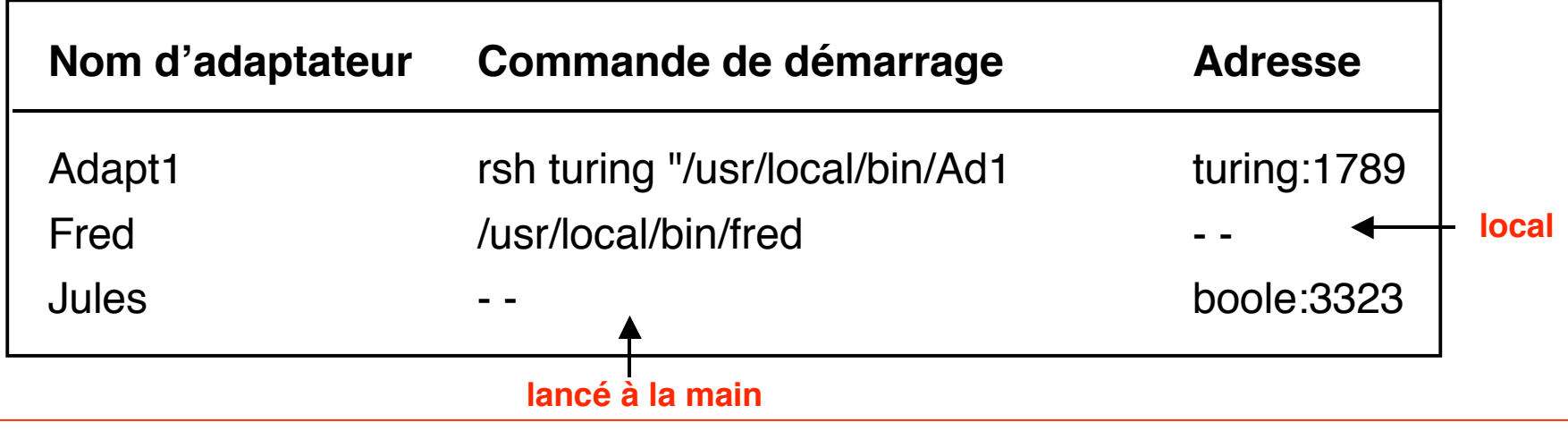

# **Interprétation des références "persistantes" (2)**

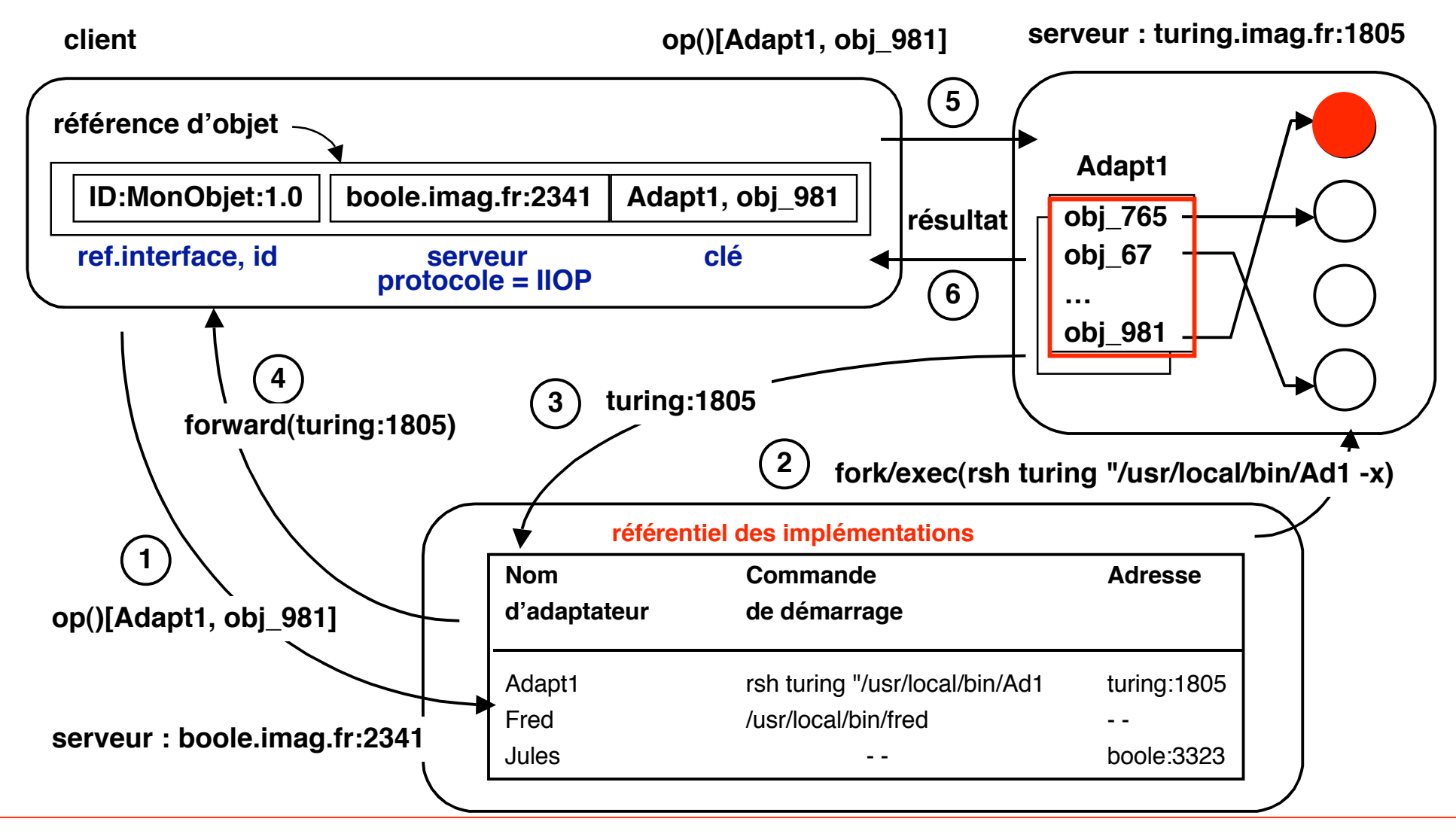

**© 2006-2007, S. Krakowiak 33**

# **Formes asynchrones de l'appel d'objets (1)**

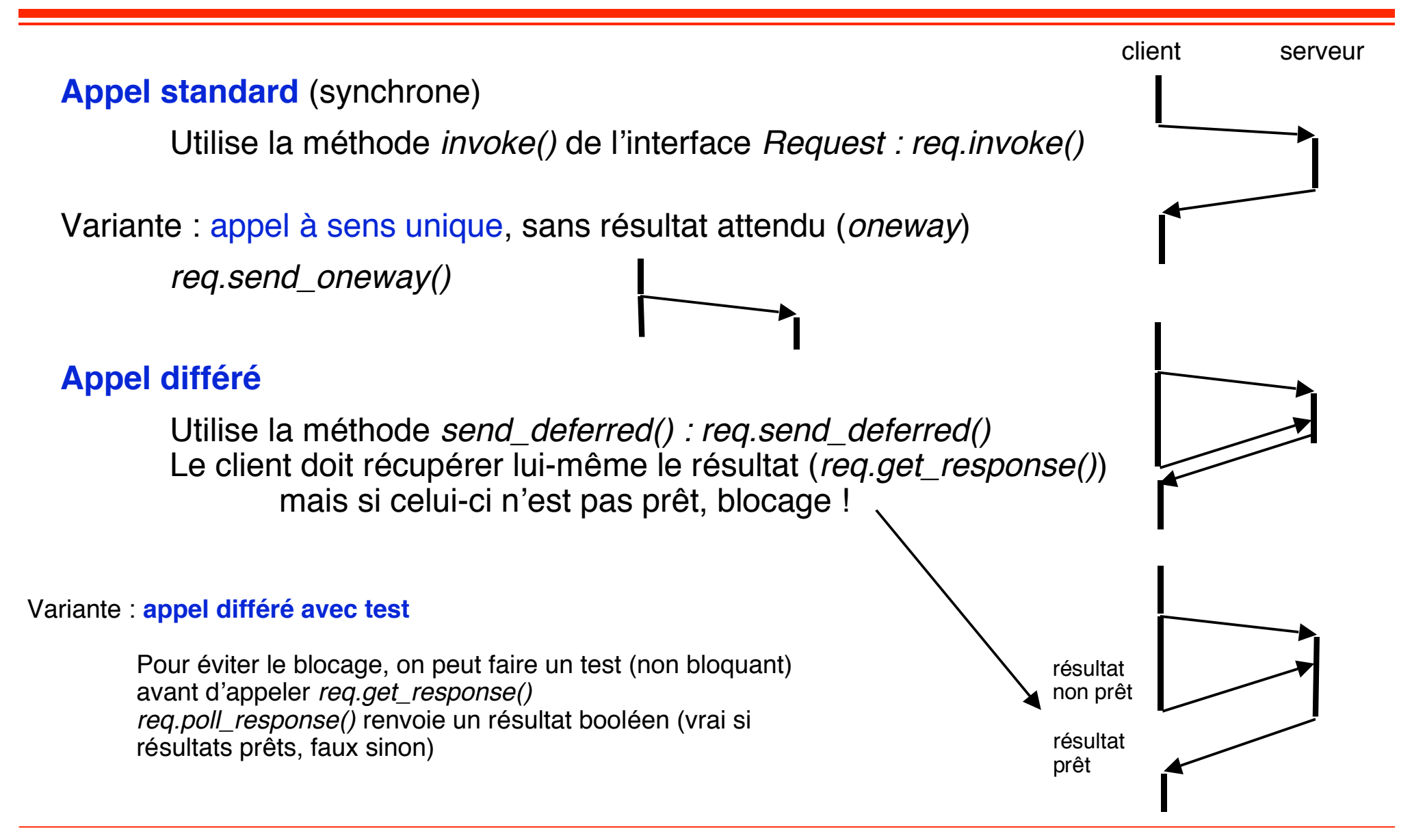

# **Formes asynchrones de l'appel d'objets (2)**

#### **L'appel asynchrone nécessite la construction dynamique de requêtes**

Interface IDL

Interface Annuaire { Int rechercher (in String nom) ;

…

}

```
Soit annuaire un objet qui implémente l'interface Annuaire
…
req = annuaire._request("rechercher") ; // requête pour appel de l'opération rechercher
Any param = req.add in arg() ; // définir paramètre
param.insert("Machin") ;
TypeCode type_retour =get primitive tc (TCKind.tk int) ; // définir type valeur de retour
req.set_return_type(type_retour) ;
req.send_deferred(); // envoi de la requête
                                         … // faire autre chose
if (req.poll_response()) { // le résultat est prêt
        req.get_response() ;
        Any resultat = req.return_value();
        int numero = resultat.extract int() ;
        …
} else { // faire autre chose, revenir plus tard
}
```
# **Interconnexion de bus CORBA**

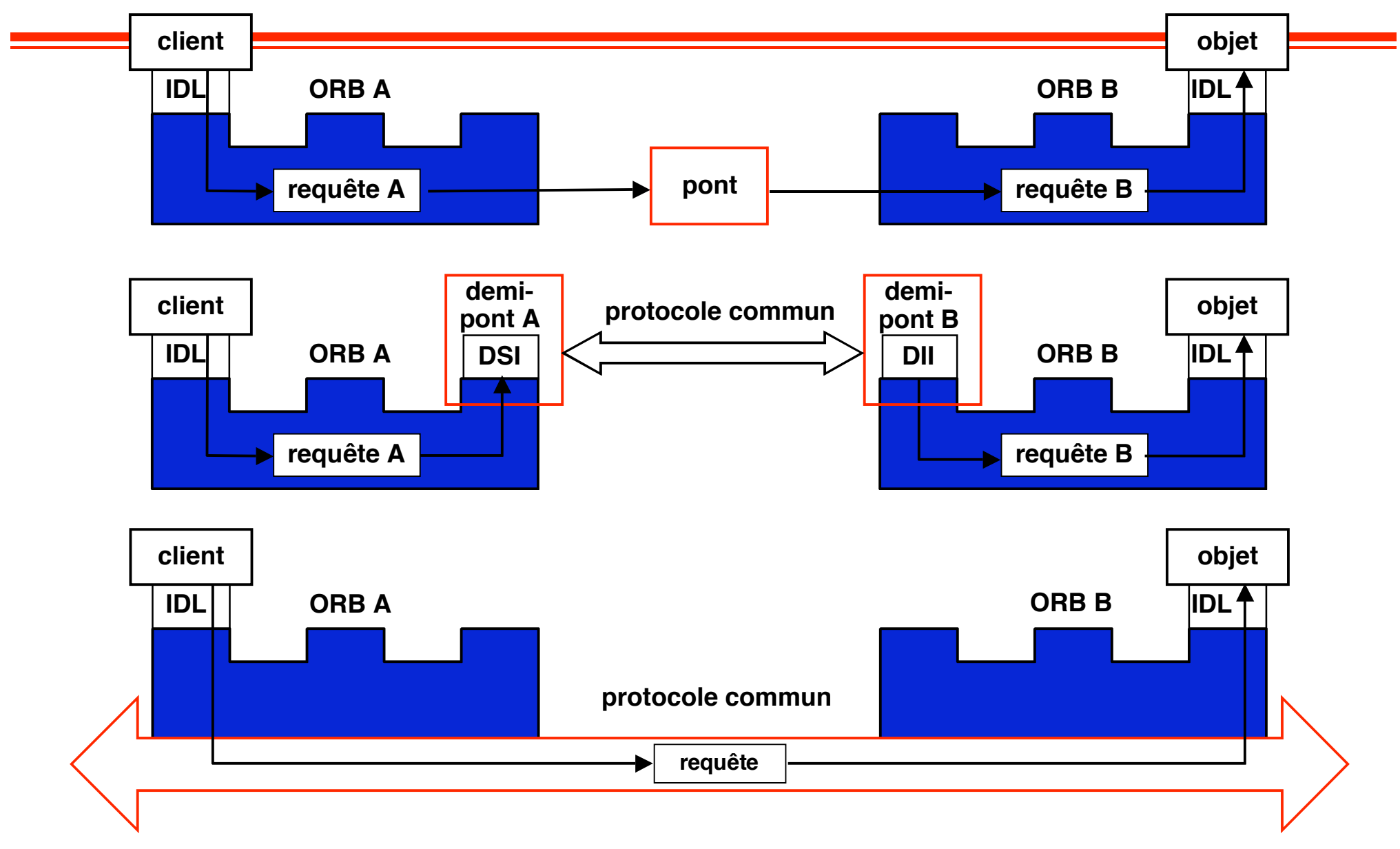

# ■ **GIOP (General Inter-ORB Protocol)**

- ◆ Définit un petit nombre d'opérations génériques nécessaires au **fonctionnement d'un ORB et indépendantes d'un protocole de communication ; définit des formats de messages et de représentation des données (références)**
- ◆ Doit faire l'objet d'une implémentation spécifique pour être utilisable

# ■ **IIOP (Internet Inter-ORB Protocol)**

- ◆ La forme spécifique du GIOP utilisant les protocoles de l'Internet (TCP, **IP)**
- ◆ **Utilisé non seulement pour communiquer entre les ORB, mais aussi à l'intérieur même d'un ORB (évite ainsi les conversions)**
- ◆ Utilisé aussi en dehors de CORBA (par exemple RMI sur IIOP, facilite **l'interopérabilité)**

# **Exemple d'interconnexion : pont générique**

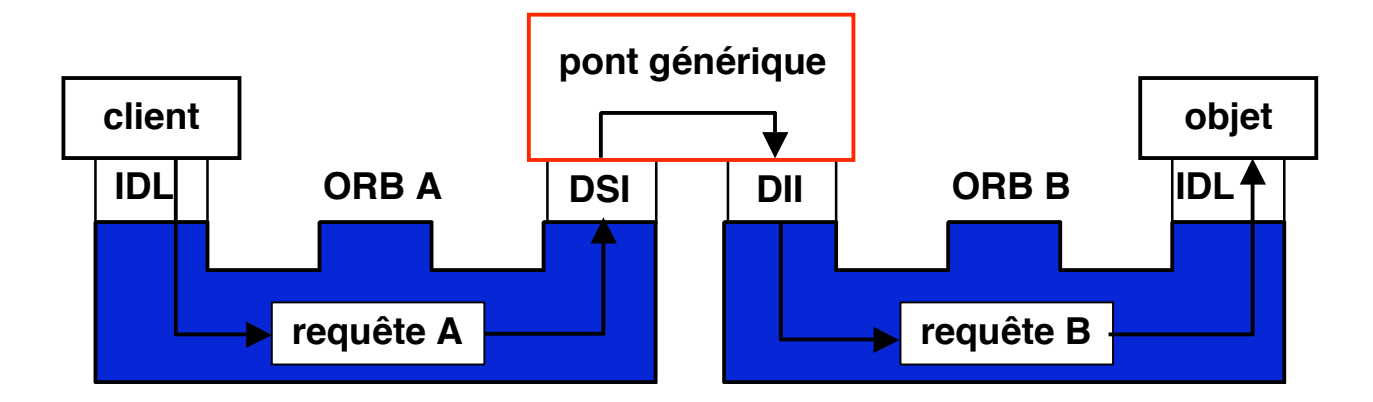

#### **N.B. Cet exemple est artificiel et sert à illustrer l'usage des interfaces DII et DSI**

#### **Fonction**

**intercepte les requêtes les redirige vers l'objet destinataire**

#### **Intérêt de l'appel dynamique**

**pas de recompilation du pont quand on modifie les interfaces existantes ou qu'on rajoute de nouvelles interfaces**

**L' appel dynamique utilise le référentiel des interfaces pour trouver les signatures (types des paramètres) des requêtes à transmettre**

### **Recherche des signatures**

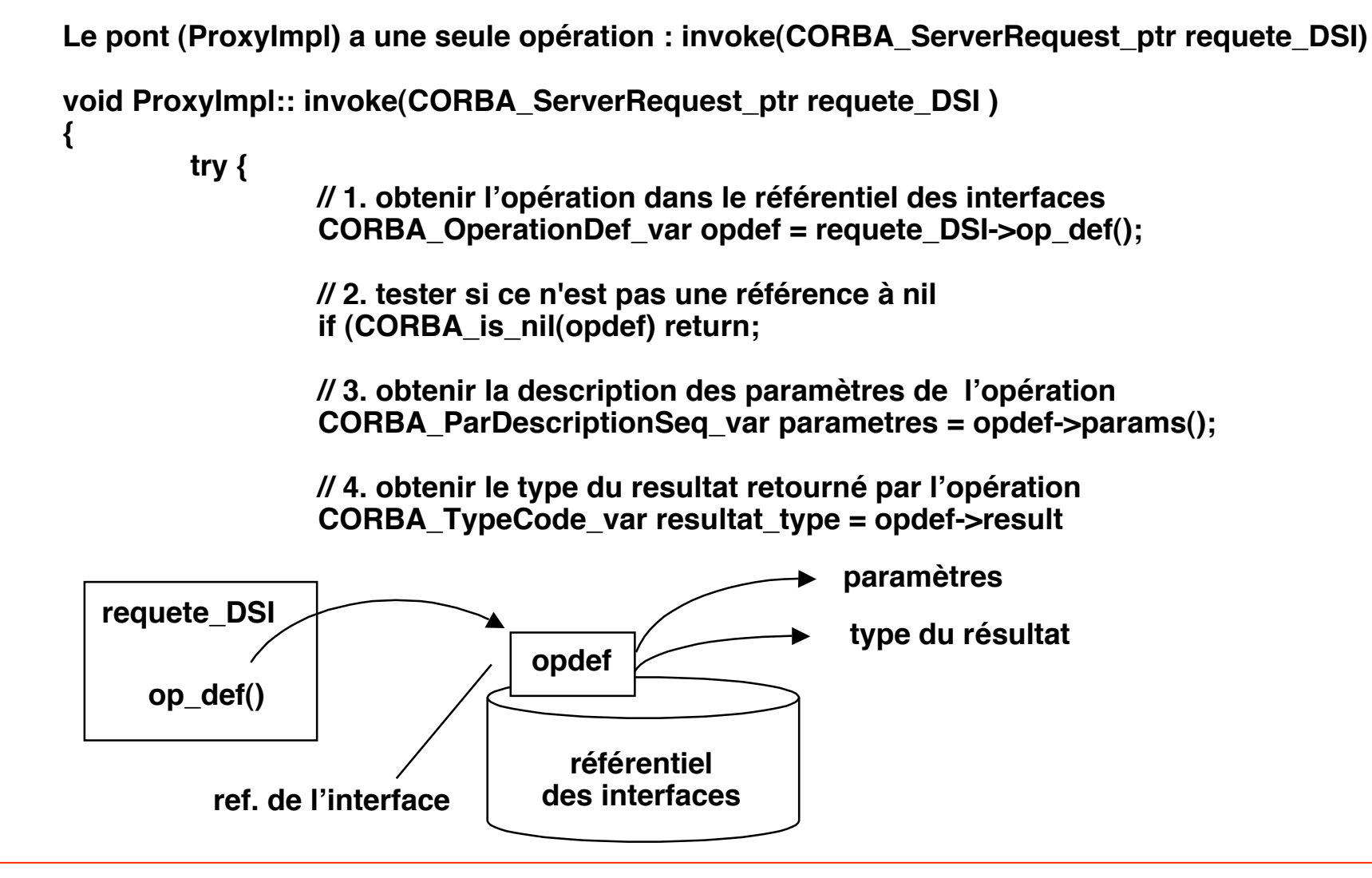

### **Extraction des arguments d'une requête DSI**

**// 5. créer une liste pour récupérer les arguments CORBA\_NVList\_ptr nvlist; \_orb->create\_list(parametres->length(), nvlist);** 

```
// 6. créer les arguments de la liste
for CORBA ULong i = 0; i < parametres->length(); i++) {
         CORBA_Any *any;
```

```
// 7. créer chaque argument selon son mode de passage
        switch ((*parametres[i].mode) {
        case CORBA_PARAM_IN:
                 any = nvlist->add(CORBA_ARG_IN)->value();
                 break;
        case CORBA_PARAM_INOUT:
                 any = nvlist->add(CORBA_ARG_INOUT)->value();
                 break;
        case CORBA_PARAM_OUT:
                 any = nvlist->add(CORBA_ARG_OUT)->value();
                 break;
        }
// 8. fixer le type de chaque argument 
any->replace((*parametres[i].type, 0);`
```

```
// 9. récupérer seulement les paramètres IN et INOUT
requete_DSI->params(nvlist);
```
**// 10. créer une NamedValue pour contenir le résultat CORBA\_NamedValue\_ptr resultat; \_orb->create\_named\_value(resultat); resultat->value()->replace(resultat\_type, 0);**

**// 11. créer une requête DII CORBA\_RequestVar requete\_DII; \_objet->create\_request (0, requete\_DSI->op\_name (), nvlist, resultat, 0, 0, requete\_DII, 0);**

**// 12. invocation de la requête DII requete\_DII->invoke();**

```
// 13. Y a-t-il eu une exception ?
CORBA_Exception* exception = requete_DII->env()-> exception();
if (exception) {
         CORBA_Any* any = new CORBA_Any;
         *any <<= *exception;
```

```
// 14. remplir l'exception de la requête DSI
requete_DSI-> exception(any);
return;
```

```
// 15. remplir les arguments INOUT et OUT de la requête DSI avec les valeurs retournées par la
requête DII
CORBA_NVList_ptr args = requete-DII->arguments();
for CORBA ULong i = 0; i < nvlist->count(); i++; {
         if (nvlist->item(i)->flags() != CORBA_ARG_IN)
                  *(nvlist->item(i)->value()) = *(args->item(i)->value());
}
```
**// 16. remplir la valeur du résultat de la requête DSI avec la valeur retournée par la requête DII if (resultat\_type != CORBA\_\_tc\_void) requete\_DSI->result(requete\_DII->result()->value());**

# **Initialisation du pont générique**

**#include iostream.h int main (int arg, char \*\*argv); // l'IOR (sous forme chaîne) de l'objet destinataire est le paramètre argv[1] { try { // 18. initialiser le bus CORBA CORBA\_ORB\_var orb = CORBA\_ORB\_init (argc, argv); // 19. initialiser l'adaptateur BOA CORBA\_BOA\_var boa = orb->BOA\_init (argc, argv); // 20. convertir la chaîne IOR (de l'objet destinataire) en référence d'objet CORBA** Object var objet = orb->string to object ( argv[1]); **// 21. créer l'objet mandataire (proxy), c'est-à-dire le pont lui-même ProxyImpl\* proxy = new ProxyImpl (objet, orb); // 22. convertir la référence du pont en chaîne iOR et l'imprimer sur sortie standard CORBA STRING var s = orb->object to string(proxy->\_this()); cout << s << endl; // 23. Le pont générique est prêt** boa->impl\_is\_ready(CORBA\_ImplementationDef::\_nil()); **// récupérer l'exception éventuelle } catch (CORBA\_Exception &) {} return 0; }**

**Le graphe des objets du référentiel des interfaces**

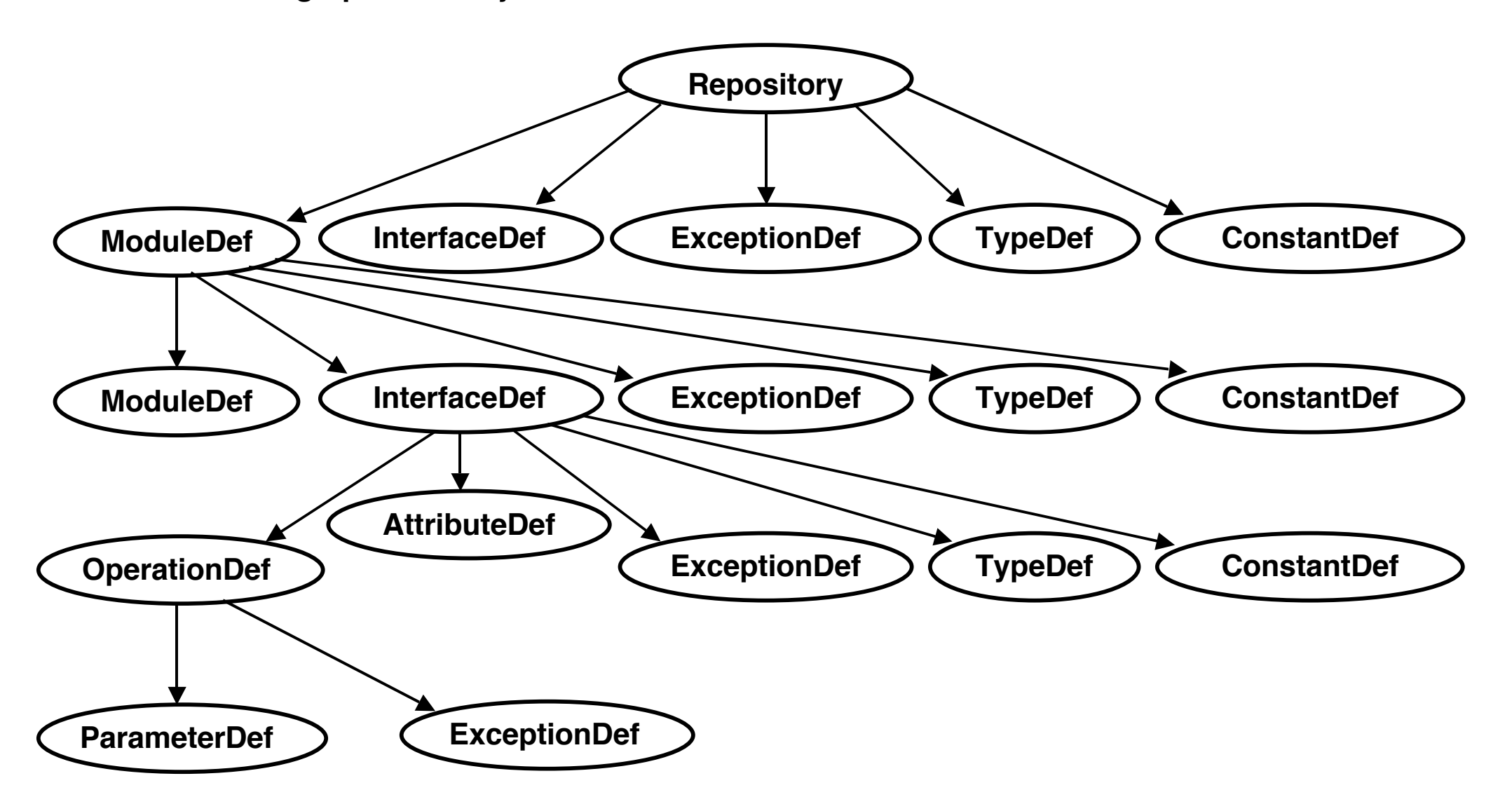

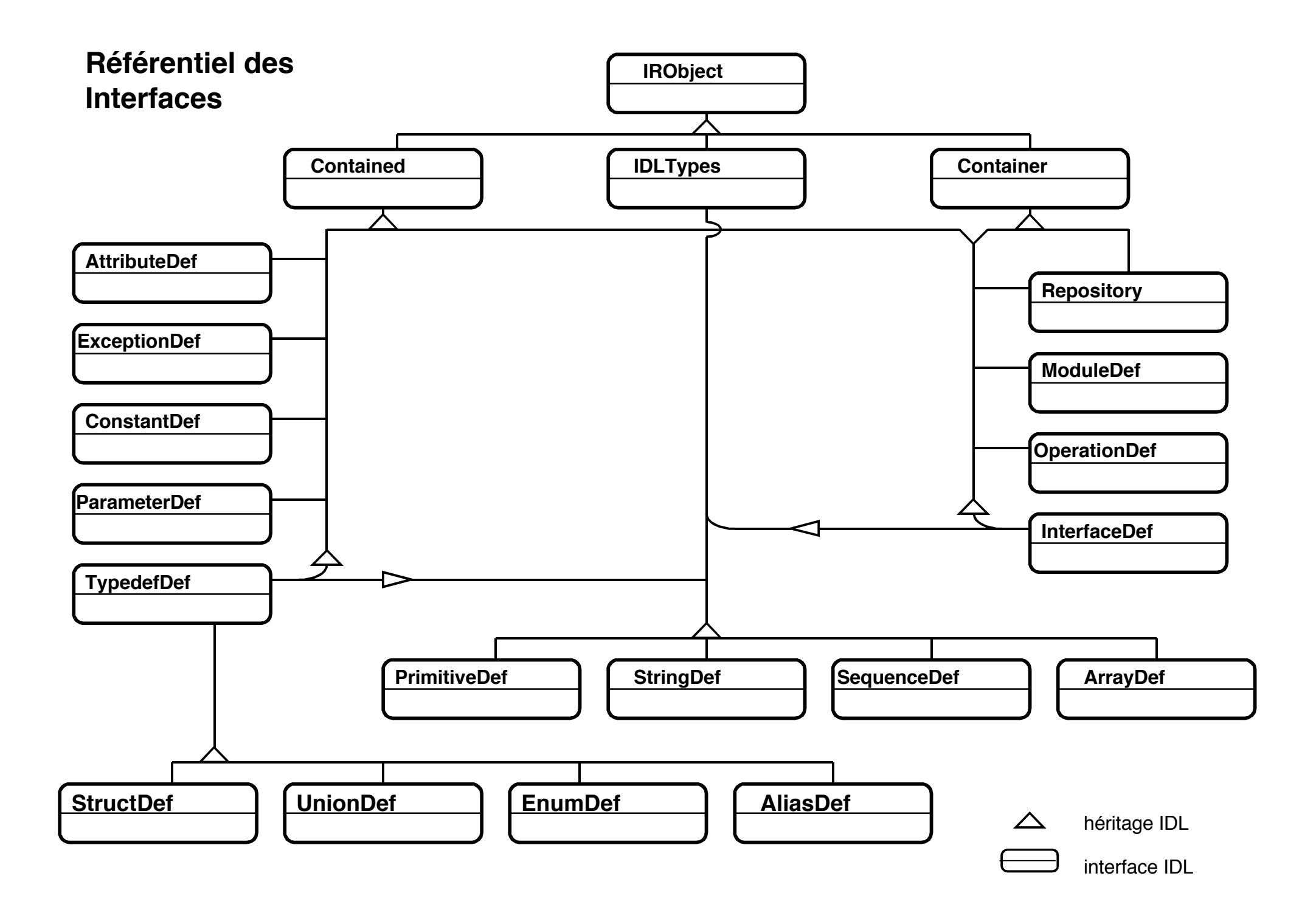

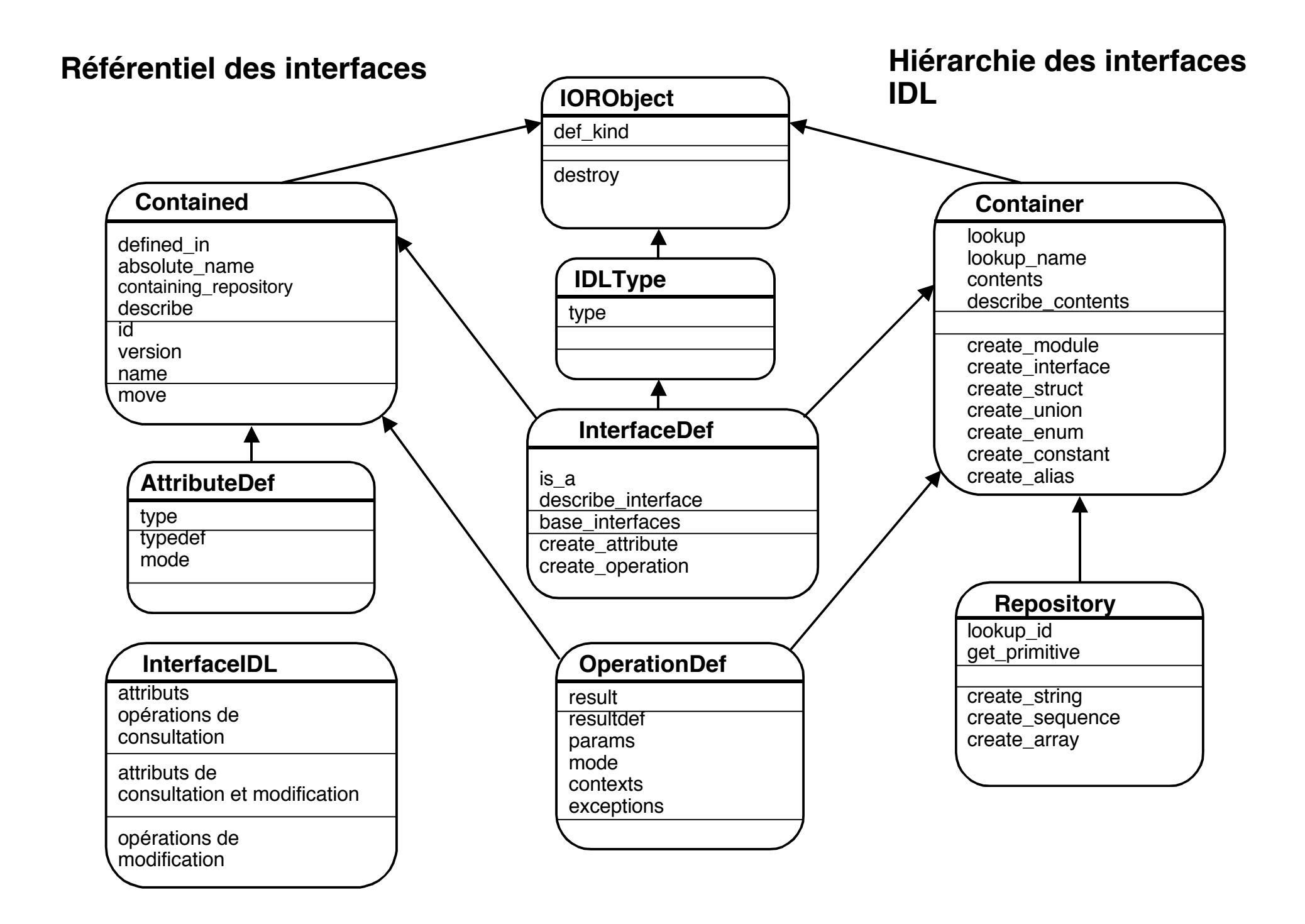

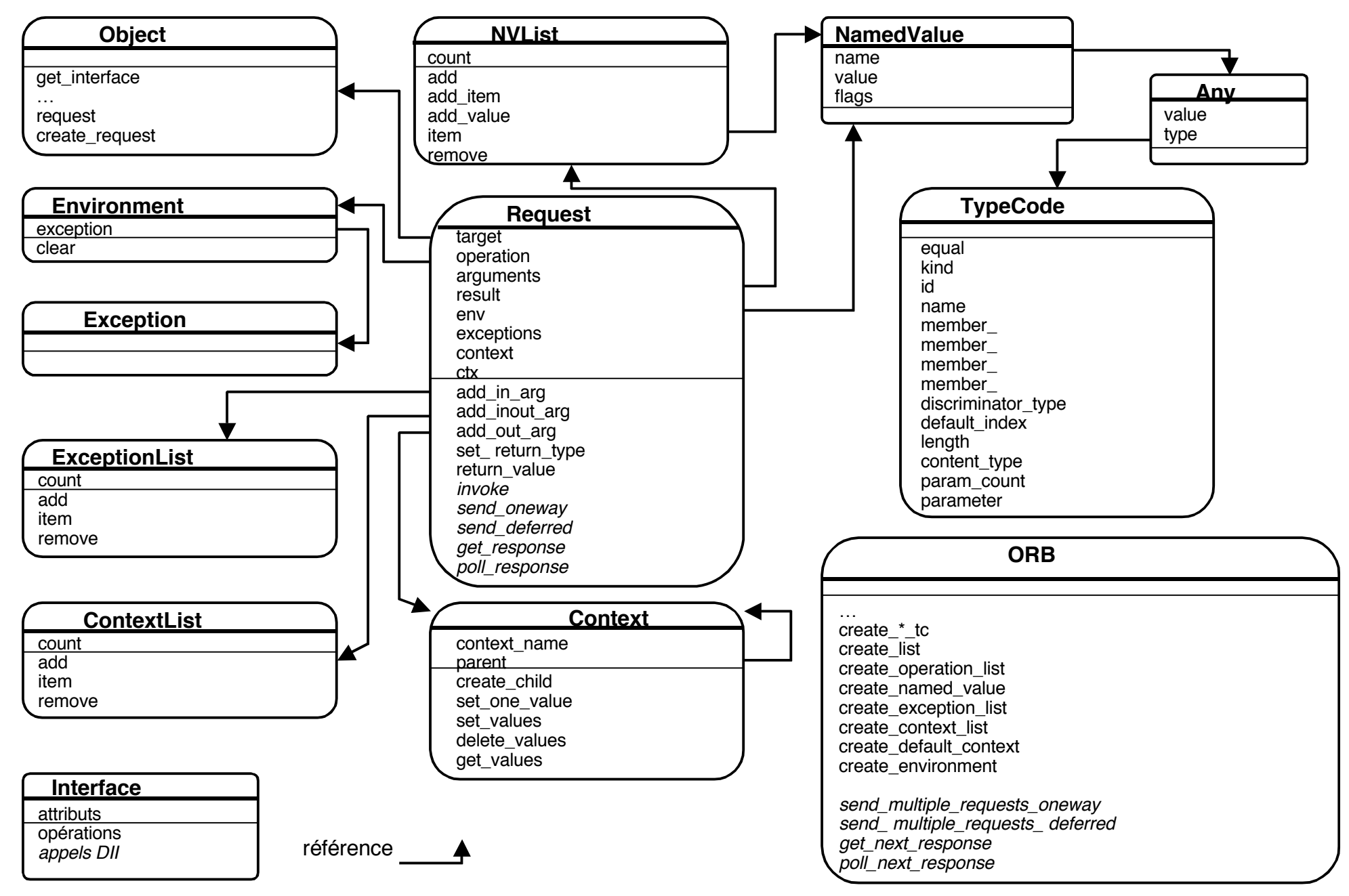

#### **Les interfaces du mécanisme DII (appel dynamique)**

#### **Le module CORBA et l'interface Object**

```
// Définit par l'OMG.
#pragma prefix "omg.org"
// L'ensemble des composantes du bus CORBA.
module CORBA {
  exception COMM FAILURE { ... };
   // Autres exceptions systèmes.
   interface Object {
     // Duplique une référence d'objet CORBA.
    Object duplicate();
     // Libère une référence d'objet.
    void release();
     // Teste si une référence ne dénote aucun objet.
     boolean _is_nil();
     // Teste si un objet référencé n'existe plus.
     boolean _non_existent();
     // Teste si 2 références désignent la même IOR.
     boolean _is_equivalent(in Object that);
     // Calcule une clé de hachage.
    long hash(in long maximum);
     // Teste si un objet est d'un type donné.
     boolean _is_a(in string type_identifier);
     // Autres opérations des mécanismes dynamiques.
    InterfaceDef get interface();
    Request \overline{\text{request}}(\overline{\text{in}} \text{ string } s);
    Request create ( . . . );
    Request create_request2( . . . ) ;
   };
};
```
#### **L'interface ORB et BOA**

```
module CORBA {
   // non standardisé par l'OMG.
   interface ImplementationDef { … };
   interface BOA {
     // Se mettre en attente des requêtes aux objets.
    void impl is ready (in ImplementationDef impl);
   };
   interface ORB {
     // Une référence d'objet vers une chaîne IOR.
    string object to string (in Object obj);
    // Une chaîne IOR vers une référence d'objet.
     Object string_to_object (in string str);
     // La liste des objets notoires.
     typedef string ObjectId;
     typedef sequence<ObjectId> ObjectIdList;
     ObjectIdList list_initial_services ();
     // Obtenir un objet notoire.
     Exception InvalidName {};
     Object resolve_initial_references (
          in ObjectId identifier) raises(InvalidName);
     // Obtenir l'adaptateur d'objets.
     typedef sequence<string> arg_list;
     typedef string OAid;
     BOA BOA_init (inout arg_list argv,
                                in OAid oa_identifier);
     // Autres opérations.
   };
   // Obtenir l'ORB.
   typedef string ORBid;
   typedef sequence<string> arg_list;
  ORB ORB init (inout arg list argv,
                             in ORBid orb identifier);
```